## Download All Arabic Fonts For Photoshop \_BEST\_

Adobe Photoshop CC is the latest version of Photoshop. Adobe Photoshop CC contains most of the features of the previous versions of Photoshop as well as some new ones. The new features include, the new tools like improved clippings and the ability to create a complete timeline. Installing Adobe Photoshop is relatively easy and can be done in a few simple steps. First, go to Adobe's website and select the version of Photoshop that you want to install. Once you have the download, open the file and follow the on-screen instructions. Once the installation is complete, you need to crack Adobe Photoshop. To do this, you need to download a crack for the version of Photoshop that you want to use. Once you have the crack, open the file and follow the instructions to apply the crack. After the crack is applied, you can start using Adobe Photoshop. Be sure to back up your files since cracking software can be risky. With these simple steps, you can install and crack Adobe Photoshop.

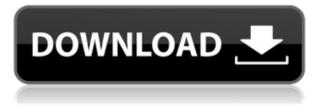

The new Photoshop Creative Cloud app is now available for the first time, a perfect alternative to using Photoshop natively in the browser and Lightroom for the iPad. Now I can work on my images in full-featured Photoshop on the iPad without the hassle of a computer and, at the same time, have access to all my images in Lightroom on my Mac at home. The new Photoshop app is a much more professional product than the old Photoshop.app on the Web, as we are now using its cross-platform features to its fullest. iPhone users do miss out on the full-featured editor and features that make Photoshop ideal for the iPad, but as long as they stick to doing so in the browser, they will be fine. I consider the new Photoshop app to be the best app that the iPad has ever had, with its deep integration with Lightroom. I can also use it with all my images, sorted by Lightroom, but luck lineouts to Photoshop. I wish I could import all my Lightroom images to Photoshop, and then export all my Photoshop images to Lightroom, but apparently this is not yet possible. I find it sad, but Photoshop is now not compatible with Dropbox or any other online storage mechanism, so that will remain something like a hassle for now. Some may experience problems with using the app and Photoshop CS6 on the Mac side, too, which is why I recommend using the Web app as much as possible. I still have some concerns about some of its limitations and Screen Mode, so I have reduced my rating. Photoshop Elements is a program that anyone can use. It is an excellent tool even for established pros. I like it so much that I keep that version of Photoshop Elements as my default editor. What I mean by that is that when I open my images in Photoshop Elements, the program always opens with the Elements interface. A tutorial is at the bottom of the screen, and I often find myself using the tutorial rather than the program's default mode. Over time, I find it easier to edit using Elements than to edit in Photoshop and I find myself wishing that the program automatically transitioned between Photoshop and Elements so that I could learn elements finer points by having to learn the \"pro\" way of doing things. If you can handle the interface, you can use Photoshop Elements. For everyone else, Photoshop is the better option. If you like Elements, you will be perfectly happy with its editing prowess.

## Photoshop CC 2015 Version 16 Download free Activation Code License Key Full 64 Bits 2022

Before getting started, it's important to understand that Adobe Photoshop is both a raster image editor and a vector image editor. The final image you create in Adobe Photoshop is always of a raster format. When you first load Adobe Photoshop, you'll see the familiar workspace similar to an image editing grid, and two tabs: the workspace and the tools. Each tool can be found on a toolbar above the workspace, along with other tools if needed.

When you're ready to get creative, locate the tools you want to use, and click and drag the mouse to place them in the workspace. The default workflow is to click the tool to use it, then click the workspace to apply it, and if you'd like to change something, click the workspace again to make your changes. You can press or click a tool in the toolbox to use that tool or change the way it works. **The familiar workspace** 

The canvas provides the primary area for image editing. Simply drag and place content, organize your layers, and edit the pixels on the canvas or use tools and shortcuts to create powerful effects. You can also save and load pages and even drag things between pages. The relative ease with which you can accomplish tasks have resulted in Photoshop > some other graphic design software. Here are some of the primary strengths of Photoshop that you'll find with most graphics design software:

• Concepts of Design: Photoshop teaches you how to read a design beginning at the very first

page! Instead of working inside a box around your subject or trying to guess the identity of a logo, the simple format of Photoshop allows you to see the entire design process.

- Easily Mold the Seamless Photo into Many Types: Transform the photograph into a unique cover using procedural mixing or into a symmetrical design or into an abstract illustration using concepts like patterns.
  - Ultimate Selection: Select and copy the area of the image that you want to keep, and then eliminate scraps or regions that you don't want. If you have a selection, you can easily make it part of the pattern with, let's say, a grayscale or a hand-painted look.
  - Easily Thrown a Background and Just a Saver is a step to create an interesting photo. The background can be layered on top of your composition and then you can remove parts or flow to create a new design.
  - $\circ~$  Synchronize the Composition: If you are a beginner, you should start with this Photoshop tool, which allows you to draw the framework of your design, then add whatever you want.
    - Limitless Backgrounds Impact: No limits and the image will be automatically added to the composition.
    - Frozen Instant: The background will be added to the layer so that you can add layers and adjust the color and size.
    - Data Layer: Easily protect areas of your design against the adoption of the layer below it.

e3d0a04c9c

## Photoshop CC 2015 Version 16 Download Crack With Activation Code 64 Bits 2023

We are happy to see that the Designing in Liquid Resize tools in Photoshop are updated and available now. The tools help you to create a seamless process of resizing and exploring the design in a progressive way. Will a trial period be allowed so that designers can test the liquid resize feature of Photoshop? A software has the evolution to be given a trial period so that both the developers say yes and the users say no. If you are missing the trial period to try the software, you will get the stable version of the program. I will sure like to try it out. When the merged 2D work and 3D faceworks, the landscape itself requires a perception of 3D perspective. We are delighted to see that the 3D perspective tool in Photoshop is updated and available now. The tools help you to create a seamless process of resizing and exploring the design in a progressive way. Thanks to the power of the Windows and Mac operating systems, many of the Photoshop features are available across platforms. Whether you're editing your photos on a Mac or a PC, the features are the same. Photoshop even runs on mobile devices and on Chromebooks. If you are asking for a hardcopy of the book, you can search and buy it here http://amzn.to/2hgYfUJ How many times have you been in an emergency knowing you don't have the tools necessary to accomplish a task? While operating at the college level, I have had numerous situations where I have had to look for free software to accomplish a task. Coming to find the right software or combination of software can be difficult and takes time to research, but there are tricks. Below is a list of resources and tools to promote your learning, whether you are in an emergency or are just in need of some free time. Here is a link to the article at Digital Media Works....

arabic fonts photoshop cs6 free download how to download arabic fonts for photoshop download arabic fonts for photoshop cs6 adobe photoshop elements 12 for mac free download download arabic fonts in photoshop arabic fonts for photoshop 2020 free download how to install downloaded fonts to photoshop download arabic fonts for photoshop photoshop 3d images free download photoshop 3d layer styles free download

If you think you know all about layers, think twice. The next-generation layers in Photoshop Elements 20 are full of features that make the software truly indispensable in photo editing and retouching workflows. The most interesting feature is the one that makes the tools you use in Elements more intelligent than ever before. It's called AI technology, which makes the software smarter in the areas of stitching, image workflow, editing and retouching. This is the new developable workspace in Adobe Photoshop. The native workspace is much more stable and efficient than using services like Dropbox in order to work with your projects and assets on the go. The new workspace also includes "universal" workflow tools and features, such as intelligent layers, the ability to work directly on vector paths, the ability to manage multiple projects in one workspace, and the ability to move assets between apps effortlessly, including comping your work back into the document. Additionally, this new desktop environment in Photoshop includes a new amount of creative options and new workflows. Think of the workspace as a true digital extension of your own editing room. Adobe After Effects is a tools that provides add-ons to the Adobe Premiere Pro and Adobe Premiere Pro free plug-in. It is the flagship desktop and web movie editor containing many effects and compositing elements. You can either use the built in step of effects or a CG editor. If

you're looking for an easy-to-use, quick-to-learn software for adding basic photo editing and retouching features to your images, then Photo Editor by Getty Images is the perfect solution. With it, photo editing knows no limits, and you can share your images with a greater level of confidence. Photo Editor by Getty Images is the perfect solution for budding editors who want to tackle the basics. It may not be as robust as the competition, but there are plenty of easy to use features that are sure to match your needs.

Trying to create professional-level photo retouching or post-production work requires significantly more time and training than using Photoshop Elements. The latest version, Photoshop CS6, is the most powerful version of the program, featuring a slew of new features and a cleaner, faster user interface. With it, you can easily blur an object from black into white, add a photo look to a photo, and create graphic elements like a pattern or a collage. The Pro features are even more robust, and you get access to a host of professional edge tools. One of the key differences between Photoshop and Photoshop Elements is that Photoshop completely lacks nonlinear editing tools such as layers and masks. Photoshop is what you use to do the actual retouching and toning of your photo, while Photoshop Elements is what you use to create the elements you'll insert into your images. The new version offers all the tools you need to truly get creative with your photos and graphics. For those of you looking to edit images on your smartphone, you'll find a full suite of features in Photoshop Touch. However, for serious photo editing, you'll be more at home with Photoshop and its suite of powerful editing tools. Image quality: High quality, high dynamic range, and high-bit depth graphics.

- Vector tools: Layers, masks, paths, clones
  - Effects tools: Pen, lasso, clone, eraser, smudge, pathfinder, shape tools, fill, stamp, transform, and many others.

https://zeno.fm/radio/virtua-striker-4-para-pc https://zeno.fm/radio/procad-2d-designer-2010-crack https://zeno.fm/radio/f-3-85mm-megapixel-10x-digital-zoom-download-driver-rar https://zeno.fm/radio/deepxcav-2012-crack https://zeno.fm/radio/muautocombohack https://zeno.fm/radio/hfss-v13-update-13-0-2-antenna-design-kit-working-fix-free-download https://zeno.fm/radio/hfss-v13-update-13-0-2-antenna-design-kit-working-fix-free-download https://zeno.fm/radio/dirks-piano-tuner-v4-0-13 https://zeno.fm/radio/programa-domus-lepton-em-portugues-com-crack-para-dowloand https://zeno.fm/radio/native-instruments-monark-v1-0-win-mac https://zeno.fm/radio/telecharger-recover-my-files-gratuit-avec-crack-12 https://zeno.fm/radio/download-driver-jinka-361 https://zeno.fm/radio/winman-ca-erp-software-crack-works https://zeno.fm/radio/silent-hill-homecoming-cd-key-serial https://zeno.fm/radio/descargar-mp8-mantenimiento-preventivo-con-61 https://zeno.fm/radio/windows-7-slic-loader-2-4-9-activator-genuine

Elements does include all the basic editing tools to quickly make basic changes to your images. You can remove unwanted objects, like people's heads, straighten your images, add text, and scale a photo. Your new, scaled image will be slightly distorted, so you'll need to make that correction. With new features, improvements and innovations announced at Adobe MAX 2018, Photoshop for macOS now brings the full feature-set of Photoshop and its Smart Objects to millions of creative professionals using macOS. Adobe Photoshop is the professional choice for digital imaging, graphic design, and photo editing applications. The program represents the "state-of-the-art" in imaging software. It has been adopted by professional designers, photographers, and picture editors worldwide. Photoshop CS6 is far more robust than previous versions. Some of its enhancements are, the ability to create Open Type fonts; the ability to resize text along curves; the ability to insert text and shapes directly into a raster-based image; the ability to apply Color Interpolation; and, layer styles which allow you to apply a bevel, emboss, drop shadow, or other styles visually.

We have had many editors at akito fine art digital art, campaigning for the ability to edit CMYK files. Photoshop CC has now delivered the sine gua non of a true professional editing platform and now all you have to do is to sit back and enjoy the editing experience. You don't need to be a professional photographer to use the powerful editing tools Photoshop can provide you with. Still image editing is a very important aspect of mobile design and editing of images is important to get the best results. Photoshop has its own version of space called the "Photoshop Workspace". The workspace talks to different panels that you can add to the workspace and this will show you all your resources in the file and in the foreground you will find a tab with the layer controls. Also, the panels will keep track of your brushed ink tool selection and there is also a panel with the transform tools, mask, selection, and adjustment tab controls. With only hundreds of tools available, now you will have more than enough tools to make any type of image editing, no matter what type of editing you do. To access the workspace, press Shift + Ctrl + N. Adobe Photoshop is a must have if you're a professional that works within the graphic design industry, or if you're a hobbyist that is looking to expand your portfolio. Don't hesitate to get yourself a copy and see why so many designers are drawn to its features - it's the ultimate design tool. It's multiple-pass editing, capacity to work with multiple layers, and a massive selection toolkit make this software truly a design platform and also an editor's delight. Not only this, but it has a workflow that you can navigate using a multitude of editing modes that work to suit the type of work you're doing. That will leave you with an impressive portfolio of output that even other graphic design experts can't help but admire.